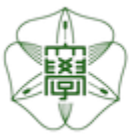

## HOKKAIDO UNIVERSITY

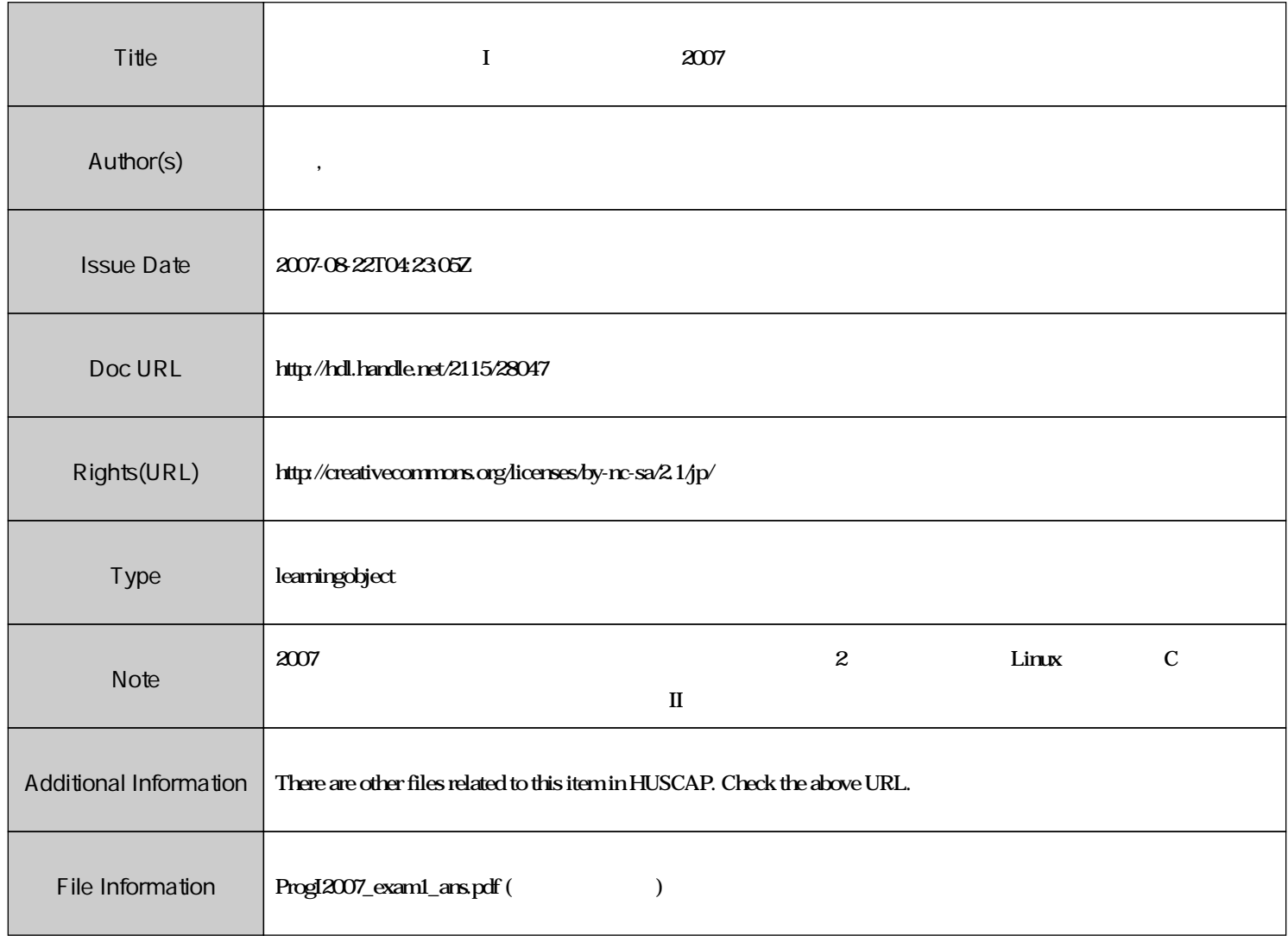

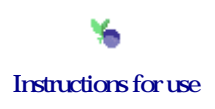

 $\left($ 

 $8-13)$  $: 19 \t 6 \t 1$ 

```
\ddot{\cdot}/*I A
                                       \ast//*01/06/2007
                                        \ast/#include<stdio.h>
#include<math.h>
#define nmax 10 /*
                                    \ast/#define imax 100 /*
                                            \ast/double Sin(double x); /*
                                      \ast/double Exp(double x); /*
                                      \ast/double Root(double x); /*
                                            \ast//*\ast/main()\{int i;
 double x, y;print('x=";
 scanf("\\2f",&x);printf("---
            \sim 100--- \ln";
 printf("1: Sin(x) 2: Exp(x) 3: Root(x) \n\infty;
 scanf("%d", k[i];/* swicth case
            i=1,2,3\ast/switch(i){
 case 1:
  y = Sin(x);print('"\&1f\n",y);break;
 case 2:
  y = Exp(x);print(f("%lf\n", y);break;
 case 3:
  y = Root(x);
```

```
print('\\1f\n", y);
  break;
 \mathcal{F}\mathcal{F}/*\ast/double sine(double x, int n)
\left\{ \right.if(n == 0){
  return (x);}else{
  return (-sine(x, n-1) * x * x / (2*n * (2*n+1)));\mathcal{F}\mathcal{F}/*\ast/double Sin(double x)
\{int n;
 double y;
 for(n=0, y=0.0; n<=nmax; n++){
  y = y + sine(x, n);\mathcal{L}return (y);\mathcal{F}/*\ast/double expo(double x, int n)
\{if(n == 0){
  return (1.0);
 }else{
  return (expo(x, n-1)*x/n);\mathcal{L}\mathcal{L}/*\ast/double Exp(double x)
\mathcal{L}int n;
```

```
double y;
 for(n=0, y=0.0; n<=nmax; n++){
   y = y + \exp(x, n);\mathcal{F}return (y);\mathcal{F}/*\ast/\mathbf xdouble Root(double x)
\mathbf{f}int i;
 double y,z;
 for(i=1,y=1.1,z=0.0;i<=imax; i++){
  z = y - 0.5*(y*y-x)/y;y = z - 0.5*(z*z-x)/z;if(fabs(y-z)<1.0e-6) return (y);\, }
\}
```